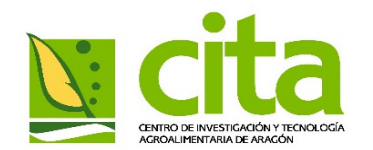

# **Creación y administraciónde Bases de datos.11 de abril de 2018**

Investigación y Universidad

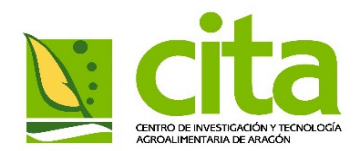

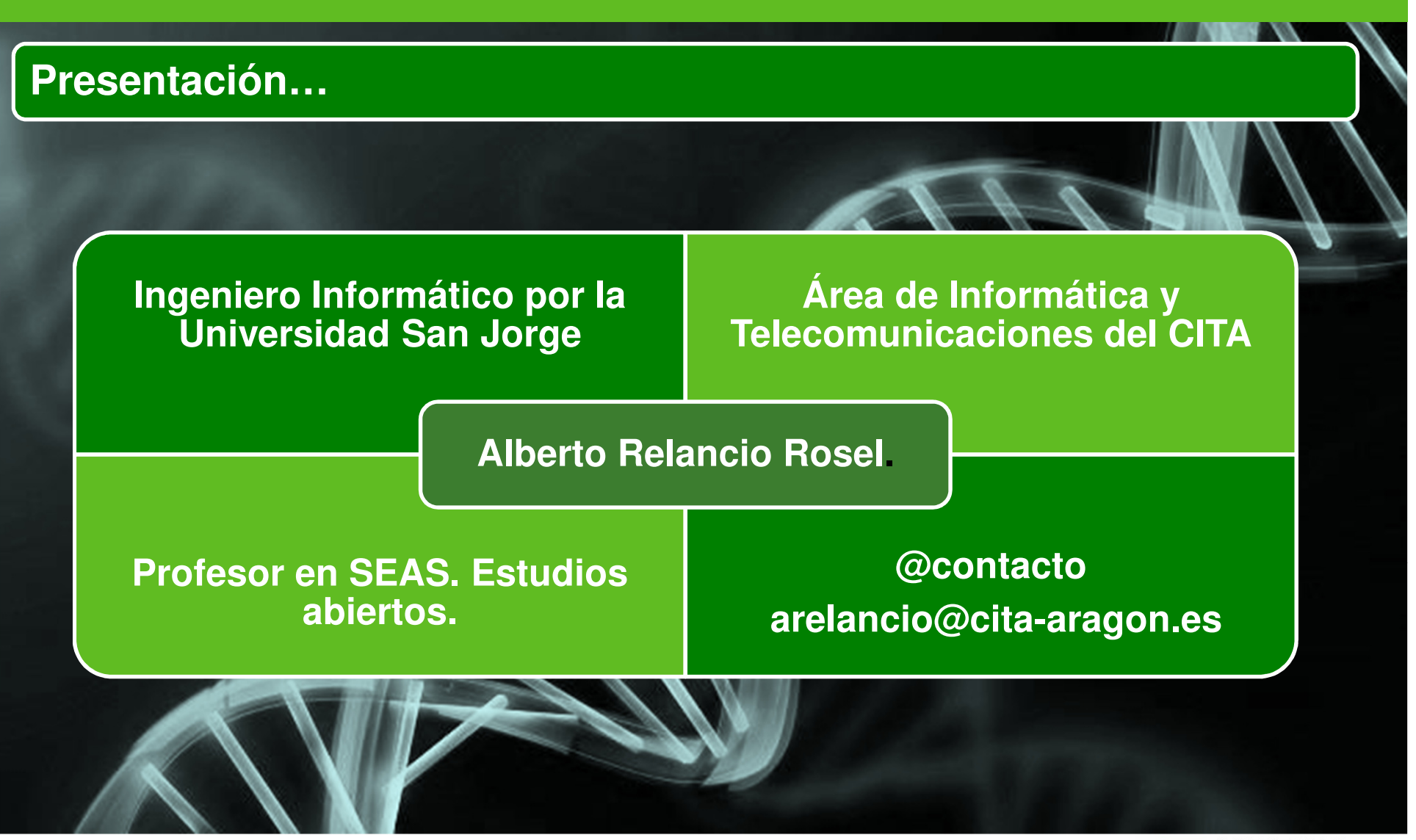

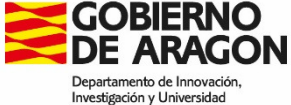

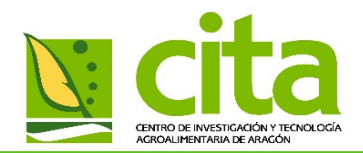

# **Estructura**

- $\blacktriangleright$ **Bases de datos. Que son**
- **S.G.D.B. Características y funciones.**
- $\blacktriangleright$ **Ventajas sobre los sistemas de ficheros.**
- $\blacktriangleright$ **Tipos de BBDD. Relacionales, objetos, documentales….**

### $\blacktriangleright$ **BBDD Relacionales**

- $\blacktriangleright$ **Elementos**
- **Integridad.**
- $\blacktriangleright$ **Esquema Entidad-Relación.**
- **Herramientas de diseño. Ejemplos**
- **S.G.D.B. libre.** 
	- $\blacktriangleright$ **MariaSql/MySql**
	- $\blacktriangleright$ **PostgresSQL. Instalación y ejemplo**
- $\blacktriangleright$ **Genfored como ejemplo**

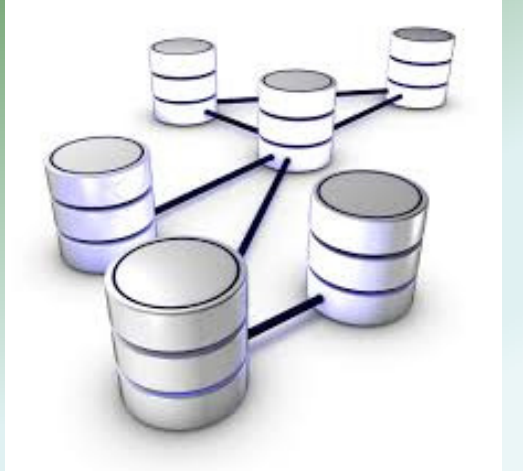

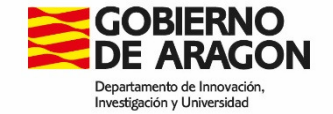

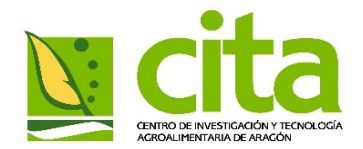

# **Bases de Datos. Que son…**

Conjunto de información organizada de tal forma que facilite el acceso, gestión y actualización delos datos.

Intenta reducir al máximo la duplicidad de los datos, con lo que se consigue una optimización del espacio de almacenamiento.

Surgieron para resolver los problemas existentes en los sistemas de ficheros.

Dependiendo el tipo,no trabajan con ficheros independientes <sup>e</sup> información redundante.

Todos los datos pueden integrase para evitar redundancias, usando relaciones lógicas.

El acceso <sup>a</sup> los datos en ocasiones se realiza, <sup>a</sup> través del sistema de gestión de bases de datos, mediante sentencias específicas (SQL) que pueden integrarse en lenguajes de alto nivel.

Pueden llegar a almacenar cantidades enormes de información.

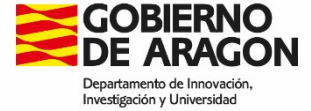

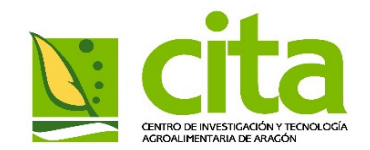

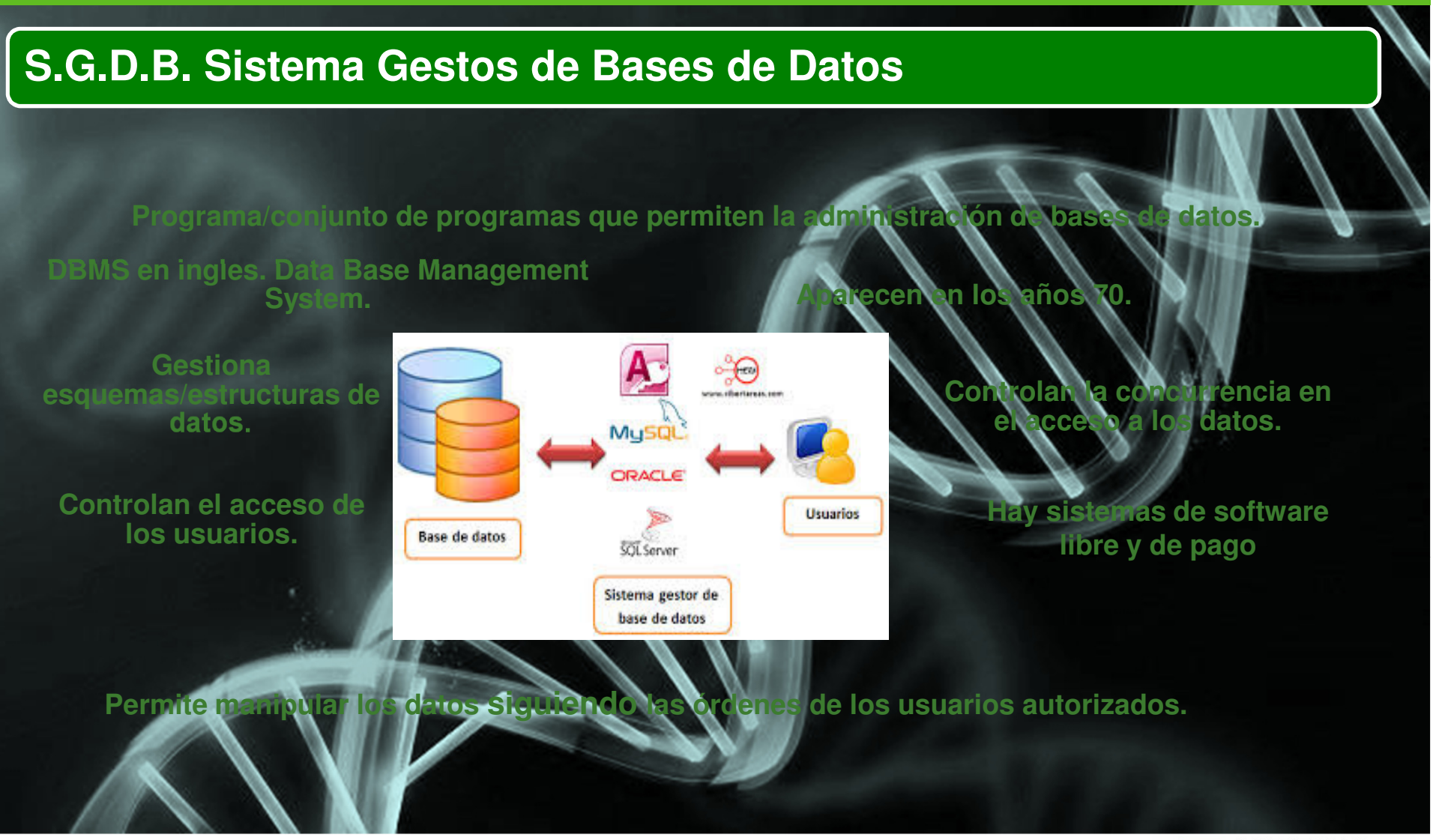

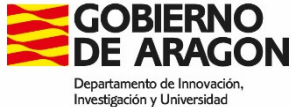

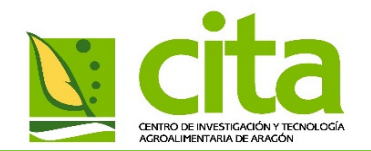

# **Ventajas de los S.G.D.B**

Menos información redundante.

Los datos ocupan menos espacio en disco.

Permiten controlar los acceso de usuarios.

No trabajan con ficheros independientes e información redundante.

La definición de los datos y objetos de la BBDD se encuentra en el diccionario de datos

Incorporan sistemas para exportar e importar datos.

La información puede estar distribuida.

Los datos se pueden indexar para mejorar la velocidad de búsqueda

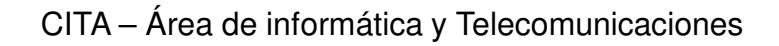

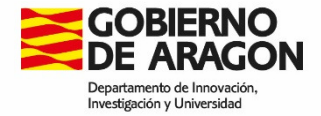

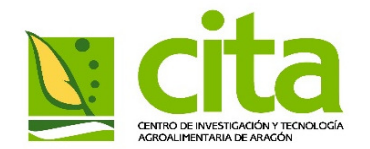

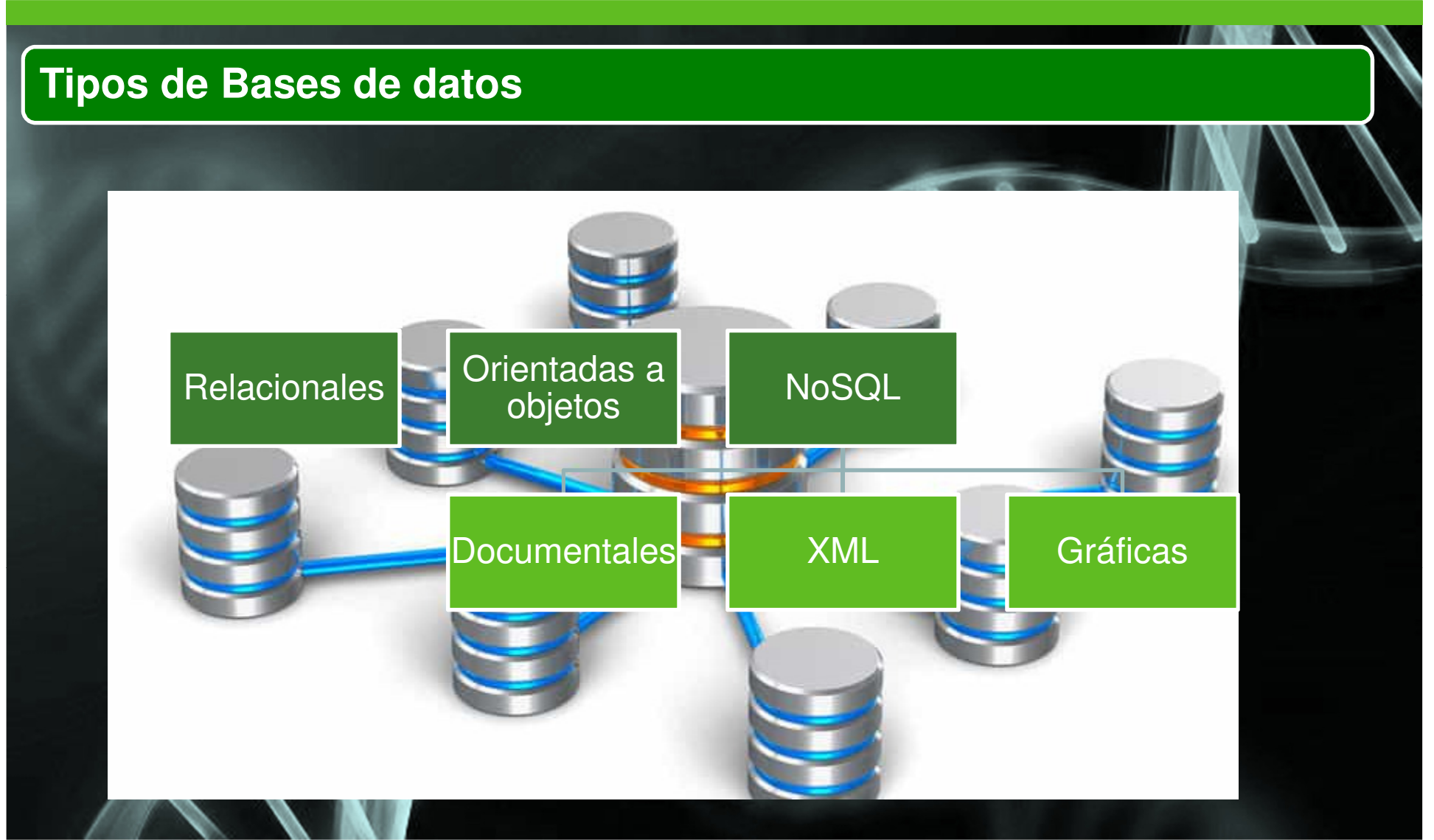

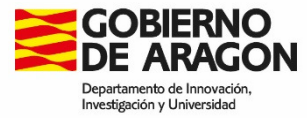

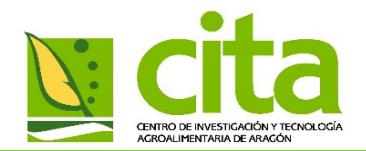

# **BBDD Relacionales.**

Conjunto de datos con relaciones predefinidas entre ellos.

Se organiza la información como un conjunto de tablas con columnas y filas.

En las tablas se guarda la información sobre las entidades/objetos que se van a representar en la base de datos.

En una columna de una tabla se almacena un tipo de datos determinado.

En las filas se almacenan una recopilación de valores relacionados con la entidad.

Cada fila de una tabla suele tener una clave principal (Primary Key) que es única. Puede estar compuesta de un campo (atributo) o varios.

Filas de varias tablas pueden relacionarse a través de las claves extranjeras (Foreing Key).

El acceso a los datos se puede realizar de diferentes formas sin necesidad de reorganizar las tablas.

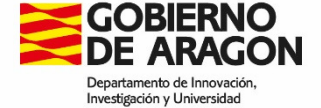

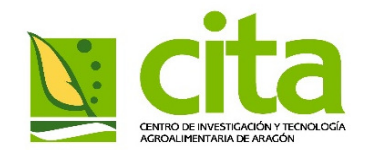

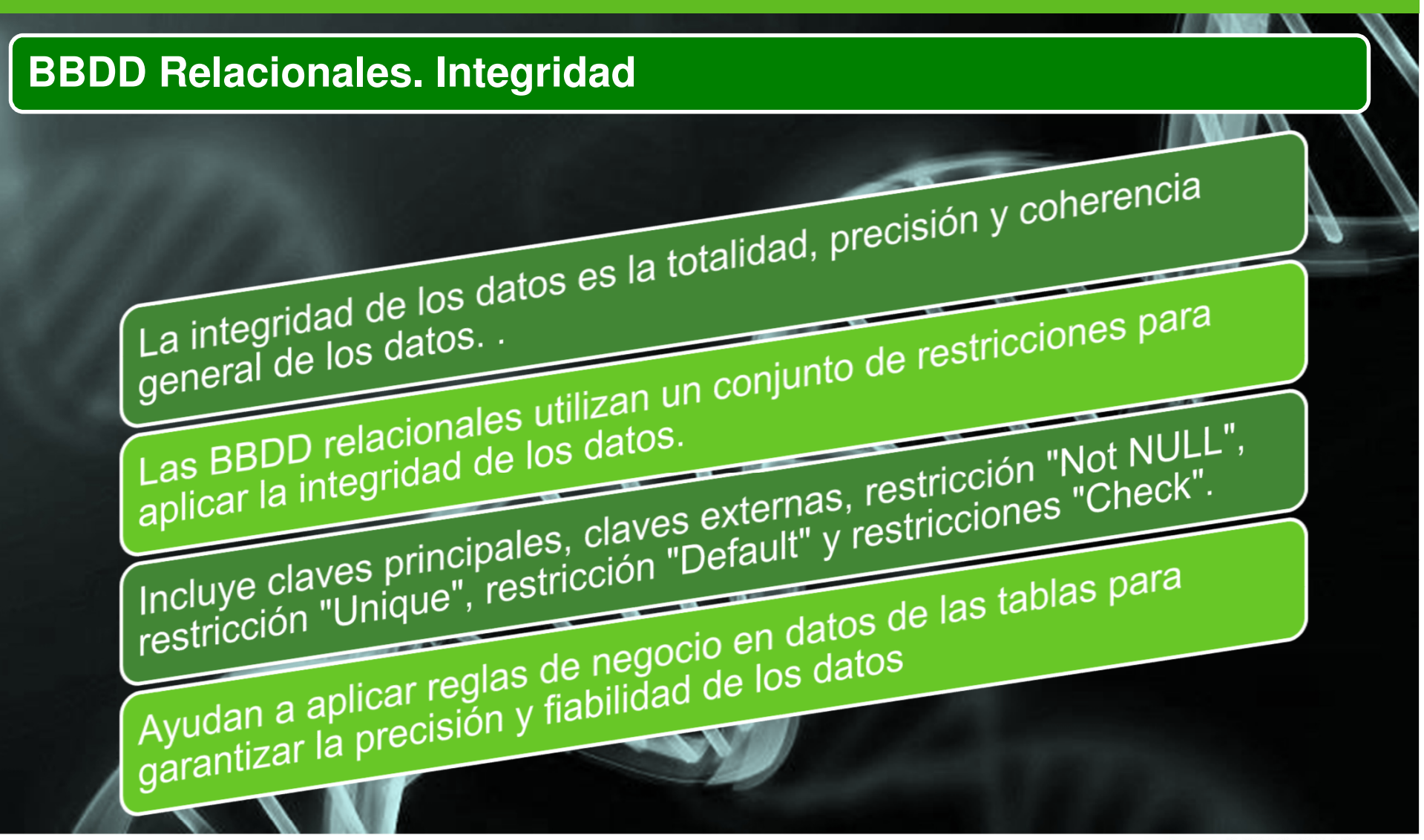

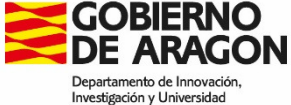

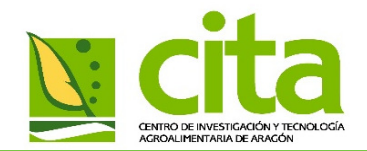

# **BBDD Relacionales. Elementos**

- **Tabla:** Es el elemento básico del modelo relacional, se asocia <sup>a</sup> una entidad <sup>y</sup> serepresenta como una tabla con filas y columnas.
- ➤ **Atributo, campo <sup>o</sup> columna**: Cada una de las propiedades que caracterizan una
- $\blacktriangleright$ **Cardinalidad:** Número de posibles instancias de una entidad en una elación entre
- $\blacktriangleright$ **Fila, tupla <sup>o</sup> registro**: Cada una de las instancias de una entidad.
- $\blacktriangleright$ **Dominio:** Rango de valores que puede tomar un campo
- $\blacktriangleright$  **Clave primaria**: Conjunto de uno <sup>o</sup> más atributos que identifican de forma unívocauna instancia de una relación.
- ⋗ **Clave extranjera**: Atributo utilizado para relacionarse con otras tablas

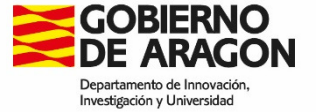

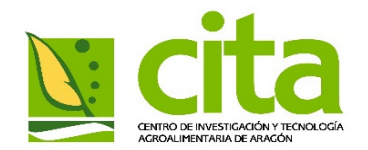

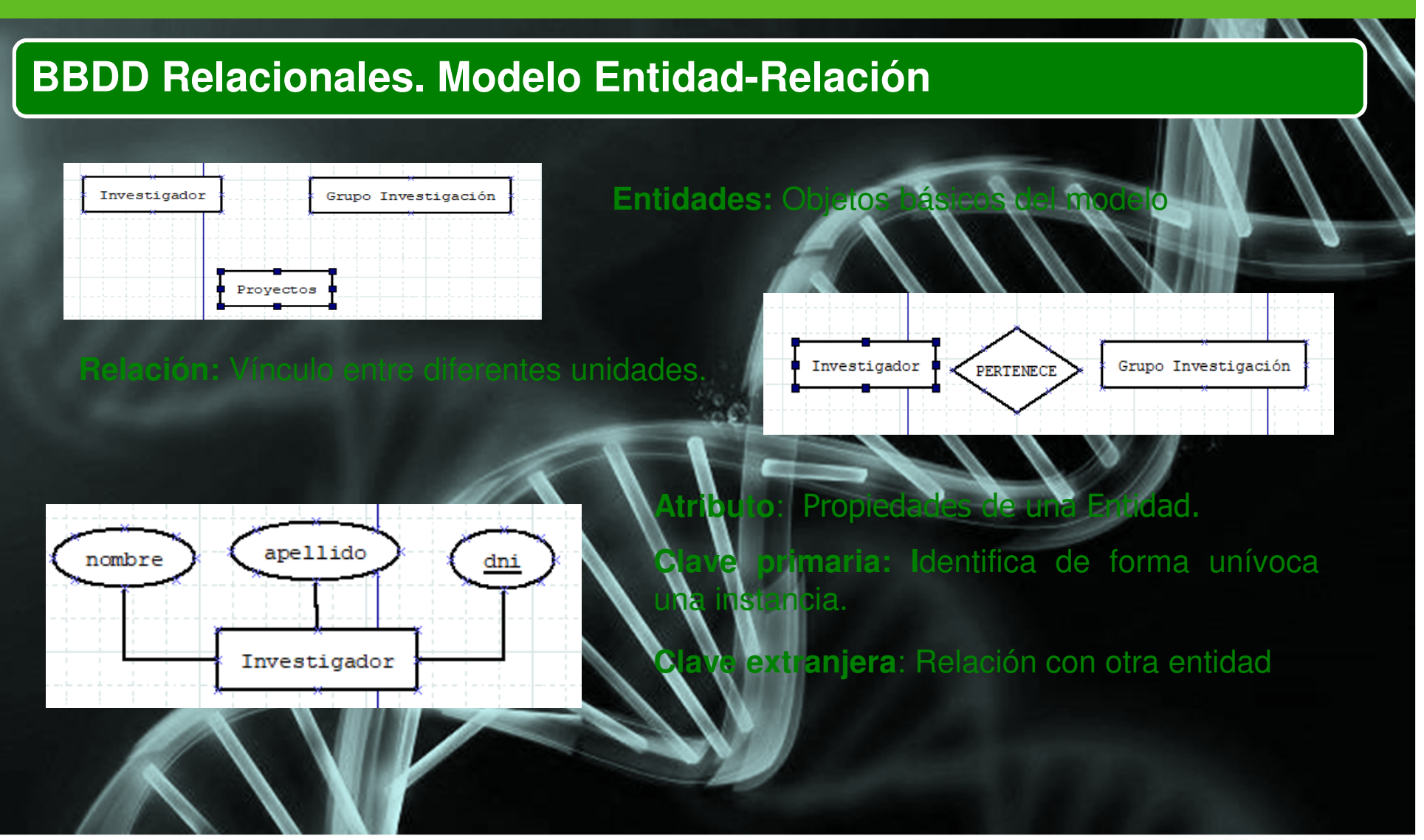

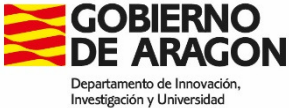

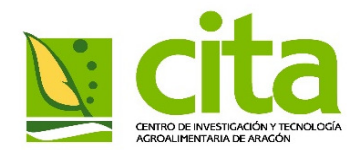

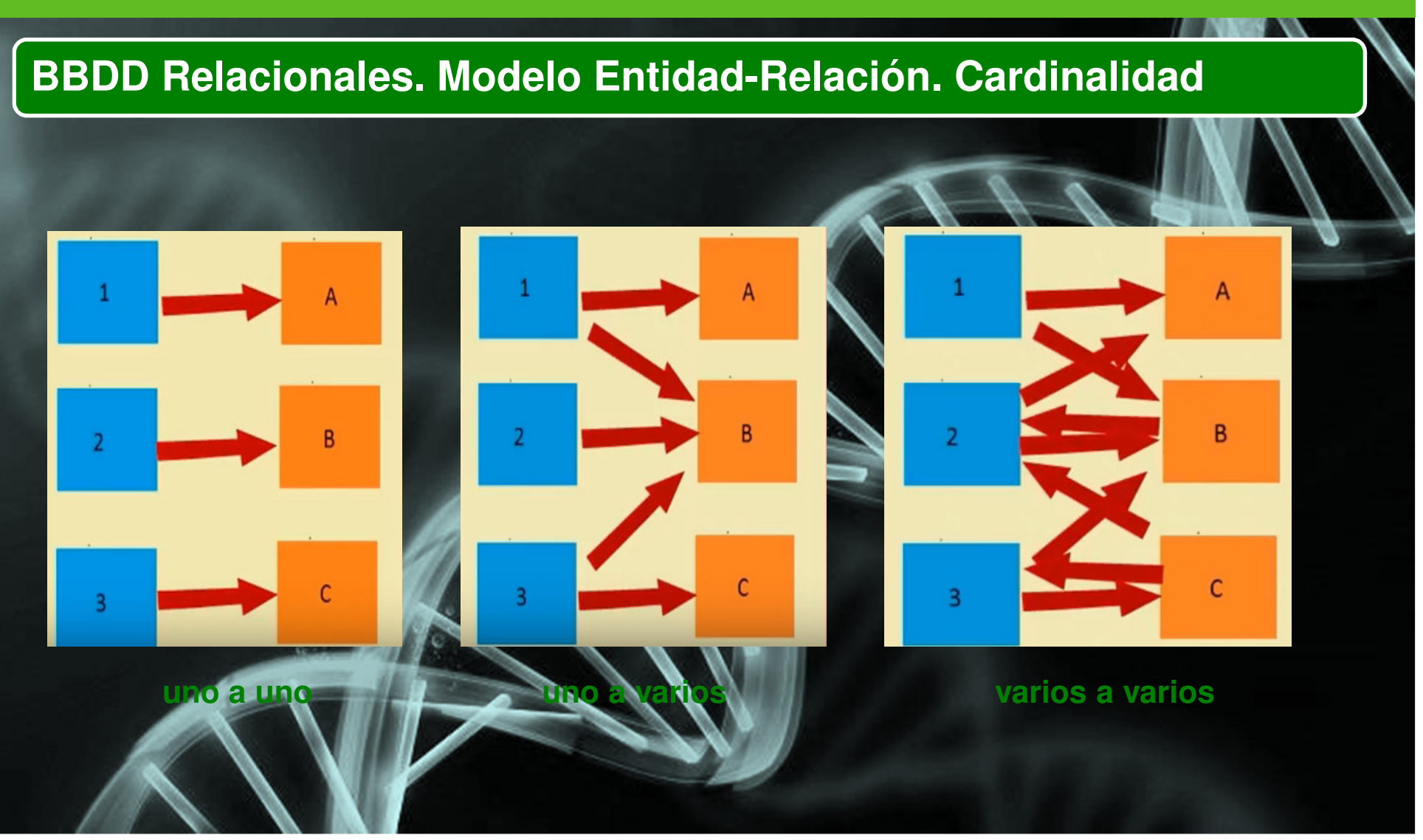

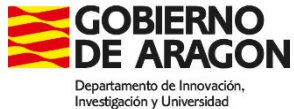

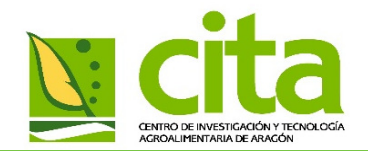

id persona

# **BBDD Relacionales. Esquema conceptual**

- $\blacktriangleright$
- $\blacktriangleright$ **Descripción de alto nivel de la estructura de la BD.**
- $\blacktriangleright$ **Se representan las entidades de la BD <sup>y</sup> relaciones entre ellas.**
- $\blacktriangleright$ **Objetivos**

⋟

- $\triangleright$ **Identificar las entidades dentro del sistema**
- ➤ **Descubrir <sup>e</sup> identificar los atributos de cada entidad.**
- $\blacktriangleright$ **Determinar las claves primarias <sup>o</sup> candidatas <sup>a</sup> serlo.**
- ⋗ **Establecer interrelaciones entre entidades con su cardinalidad.**
	- **Verificar que no existen relaciones redundantes.**

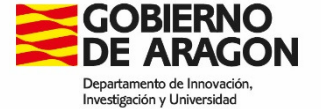

1d unidad pk

**Unidad** 

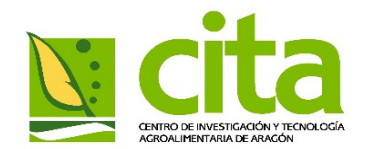

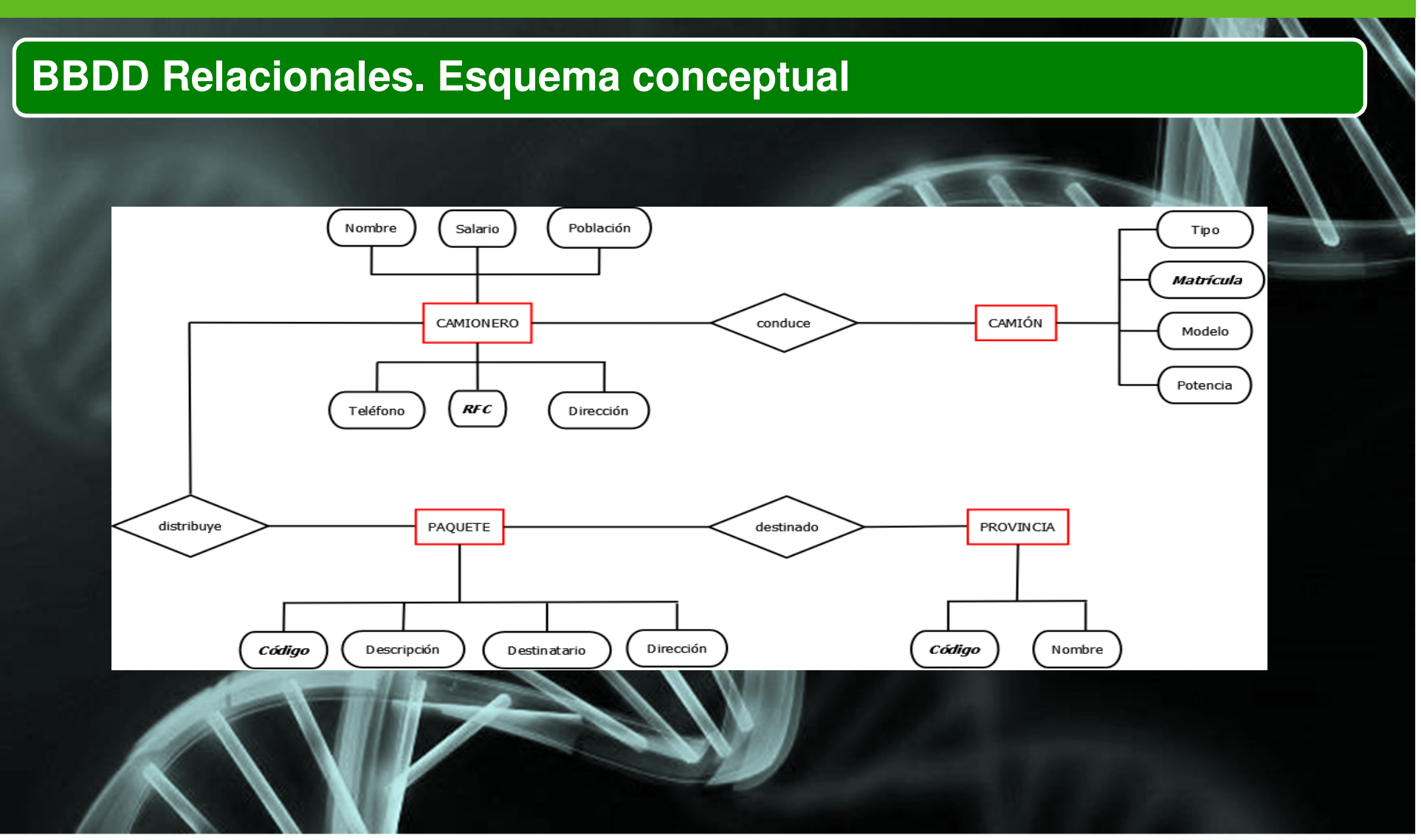

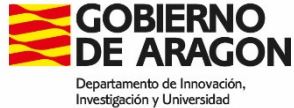

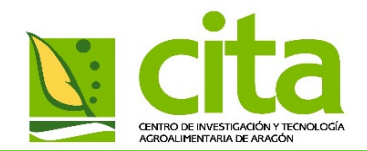

# **BBDD Relacionales. Esquema lógico**

- Cat Tienda Parte del esquema conceptual <sup>y</sup> da como resultado en ⋗ **PK** idTienda nombreTiend direccion telefono gerente descripcion Descripción de la estructura de la BD que puede ⋗ interpretar el software del SGBD que se vaya a utilizar **Tab** Inventarie .<br>PK idlnventari idProveedor
- ➤ El modelo lógico es el lenguaje utilizado para especiesquemas lógicos.
- $\blacktriangleright$ Describir el contenido de la info datos

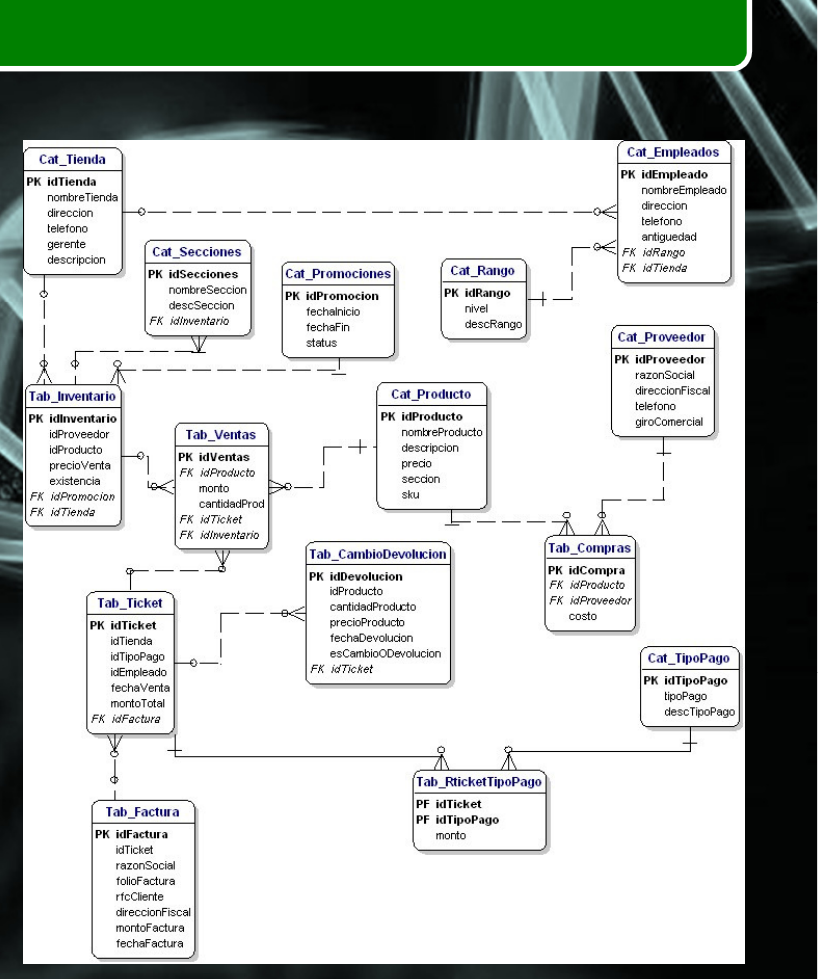

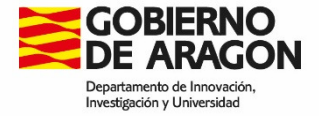

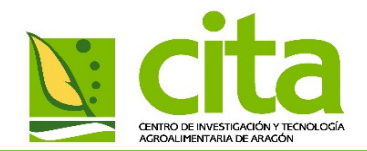

## **Parte del esquema lógico <sup>y</sup> da como resultado en esquema físico. BBDD Relacionales. Diseño lógico**

- ➤ **Describe la implementación de la BBDD: estructuras concretas <sup>a</sup> utilizar para almacenar los datos y los métodos usados para acceder <sup>a</sup> ellos.**
- **Se define mediante su lenguaje de manipulación de datos.**
- $\triangleright$ **Se adapta al SGBD que se va <sup>a</sup> utilizar**
- $\blacktriangleright$  **Consiste en obtener:**
	- $\blacktriangleright$ **Un conjunto de tablas <sup>y</sup> las restricciones que han de cumplir.**
	- $\blacktriangleright$ **Las estructuras de almacenamiento <sup>y</sup> los métodos de acceso.**
	- ⋗ **Diseñar el modelo de seguridad del sistema.**
		- **Un conjunto de tablas <sup>y</sup> las restricciones que han de cumplir**

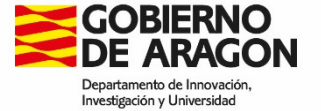

CITA – Área de informática y Telecomunicaciones

⋗

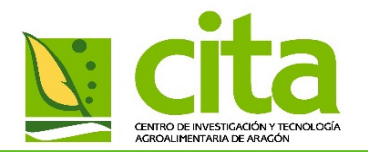

# **BBDD Relacionales.**

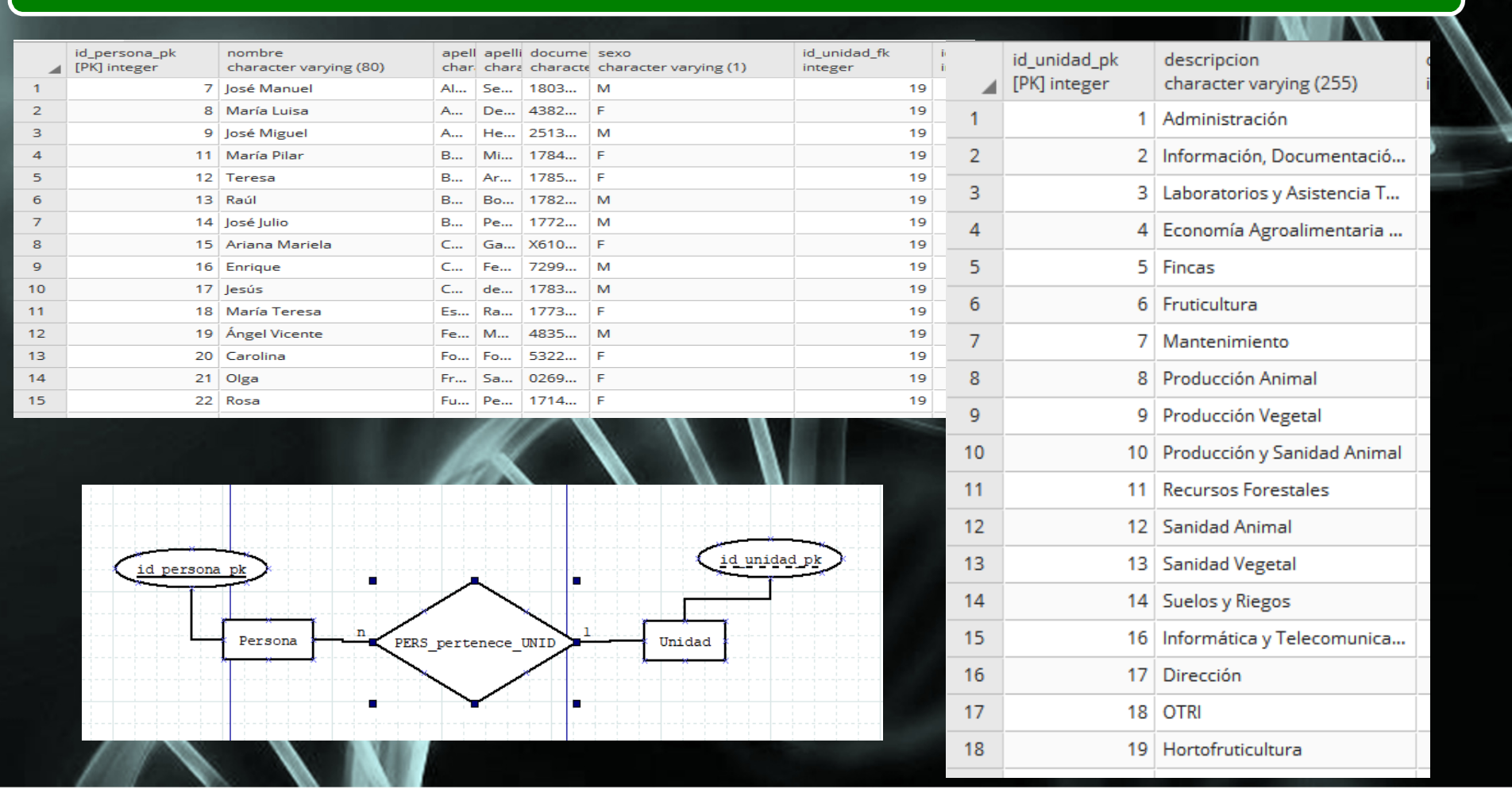

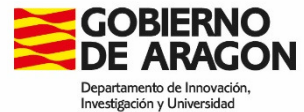

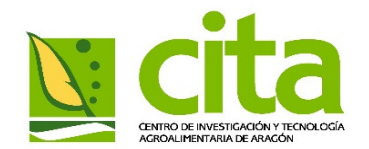

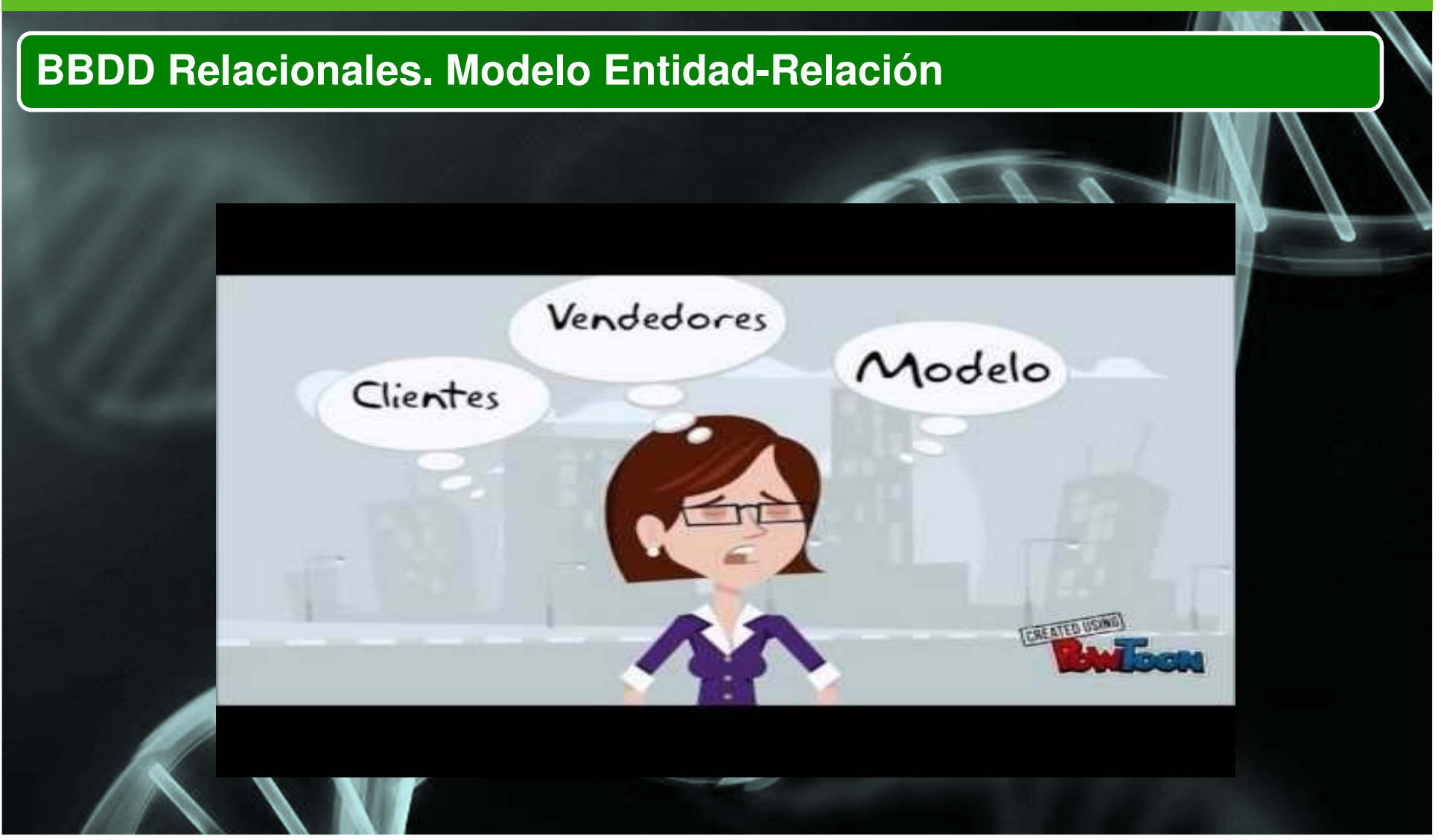

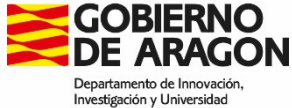

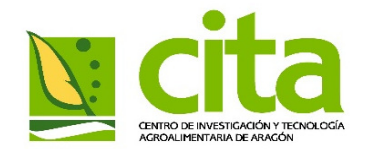

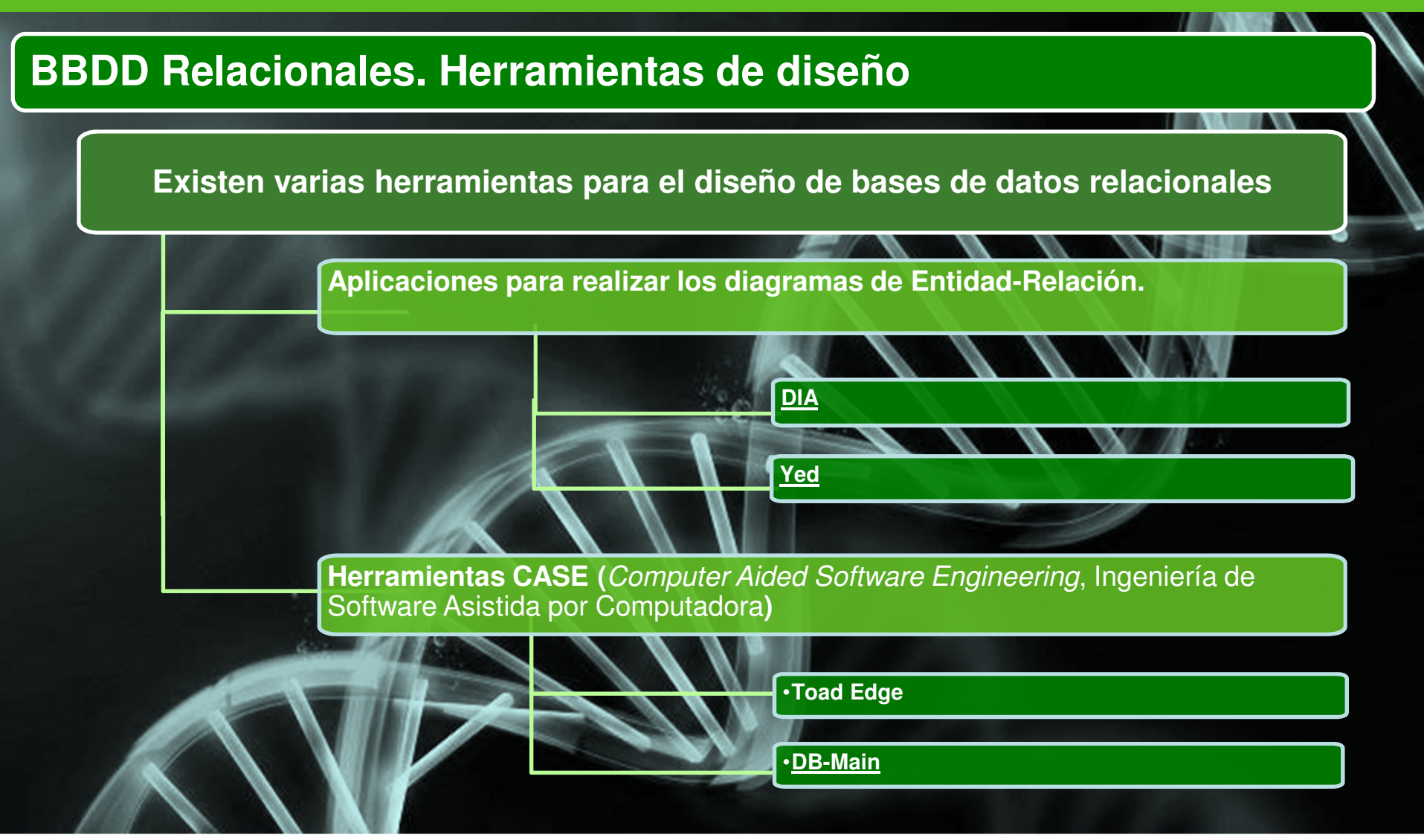

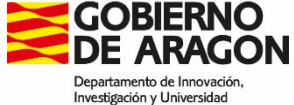

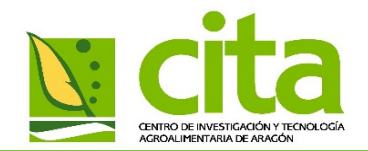

# **BBDD Relacionales. Herramientas de diseño. Ejemplo 1**

- ↘ Se desea diseñar la base de datos relacional para la organización de los provectos de **diferentes grupos de investigación.**
- ⋗ En la base de clatos se desea guardar los datos los trivestigadores (DNI, nombre, apellidos,
- ➤ Los investigadores pertenecen a un grupo de trivestigación de los cuars hay que guardar **su código y su nombre.**
- ⋗ Cada investigador puede trabajar en l'arios proyectos a la vez. Además en cada proyecto<br>puede habar más de un investigador. **puede habar** más c
- $\blacktriangleright$ > Del proyecto se almaçanaran su código, la cuantía económica de la que se dispone y la **fechas de inicio y de finalización prevista.**

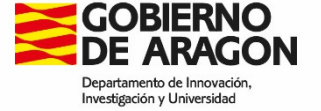

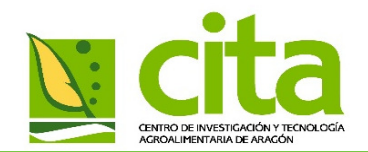

# **Estructura**

# Existen SGDB gratuitos y de pago

Pago

- De Access<br>Dessala
- De Oracle<br>De Colection
- **≻ SQL Server**

Gratuitos

D MySQL<br>D MerieD

- > MariaDB<br>N DestareS
- $\blacktriangleright$ **PostgreSQL**

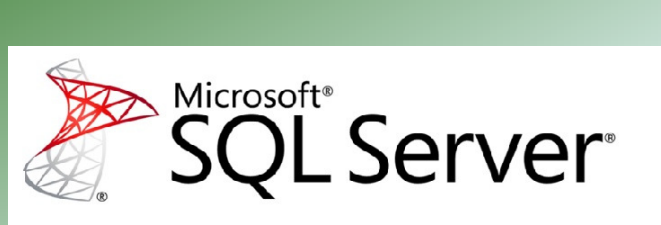

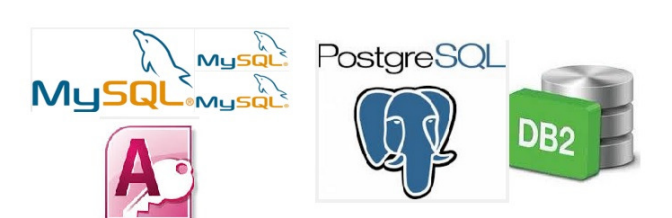

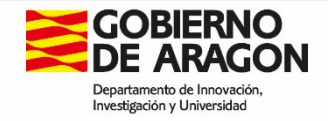

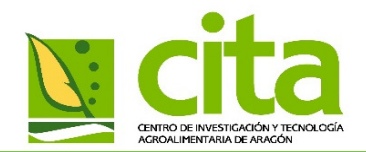

# **BBDD Relacionales. PostgresSQL**

- ↘
- ➤ **También puede ser utilizado como orientado <sup>a</sup> objetos.**
- $\blacktriangleright$ *Software* **libre** *publicado* bajo la licencia de PostgreS
- ➤ Lo desarrolla una comunidad de desarrolladores de forma "altruis a" con apoyo de **empresas interesadas.**
- ⋗ Se puede instalar sobre Linux o Wmdows, audrue está más pensado para el primero.
- ➤ Es solido, potente y estable, aunque los blues pueden tardar en compartse.
- ⋗  $\blacksquare$  **Soporta funciones**, procedimientos,
- ➤ **Se puede también clusterizar, <sup>o</sup> crear bases de datos distribuidas**

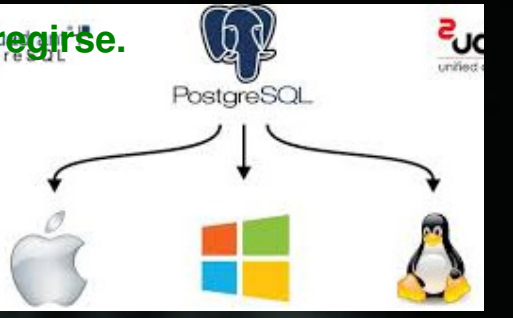

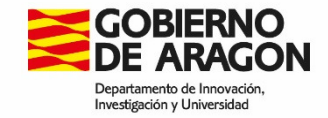

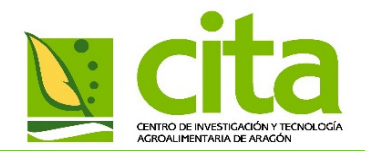

# **BBDD Relacionales. Herramientas de diseño. Ejemplo 2**

- ≻ A la base de datos para la organización de los proyectos de investigación se quiere aña∖lir **también información sobre los ensayos/experimentos que sehacen sobre cada proyecto.**
- ⋗ Un proyecto podrá tener varios ensayos, que a su vez podrá tener vorios les ultados. El **mismo ensayo se puede realizar en varios proyectos.**
- ➤ De los ensayos se guardará el código del ensayo, el nombre. El resultado podrá ser **positivo, negativo <sup>o</sup> no concluyente, además se podrán guardar comentarios.**
- ⋗ **También se deberá indicar que investigador ha realizado el ensayo.**
- $\blacktriangleright$ Además se quiere añadir mas guardar más imismnación del investigador, concretamente<br>sus números de talefono. **sus** números de

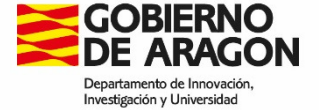

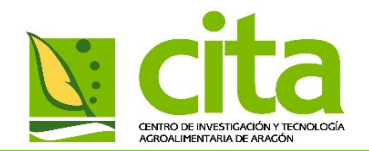

# **Proyecto Genfored**

- **GENFORED es la red española de ensayos genéticos forestales.**
- ➤ > Está coordinado por el Centro de Investigación Forestal del MIA y al Centro de **Investigación y Tecnología Agroalimentaria de Aragón (CITA) .**
- $\blacktriangleright$ Integra los datos de ensayos de campo (e. de procedencias, progentes y clonales) de las *principales* **especies** ibéricas (pinos **mediterrán**
- ⋗ Estos ensayos son propreded o estan gestionados por diferentes instituciones (INIA, CITA)<br>SERIDA, MAGRAMA y los servicios forestales de las comunidades autónomas de , SERIDA , MAGRAMA y los servicios forestales de las comunidades autónomas de **Castilla y León, Aragón, Andalucía y Valencia).**

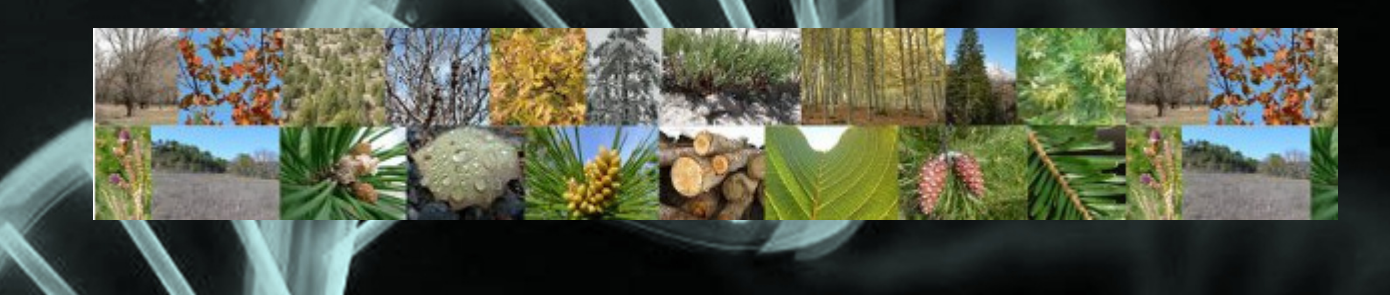

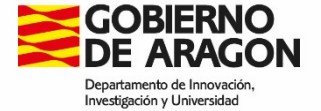

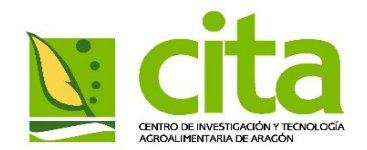

# **Proyecto Genfored. Aplicación Web**

- ⋗ Se desarrolla una aplicación Web para la gestión de los datos obtenidos de los ens **en diferentes localidades.**
- $\blacktriangleright$ ≻ Con ello se obtiene una almacenamiento seguro y facilidad∖en eN\terce`mbio de datos.
- $\blacktriangleright$ > Tiene una potente herramienta de consulta para el acceso a lo datos del ensavo.
- $\blacktriangleright$ **La aplicación está en continuo desarrollo.**
- $\blacktriangleright$ En una primera fase la carga se realizaba desde una aplicación de escritorio,<br>posteriormente se migró también a la Web. *<u><b>posteriormente*</u>

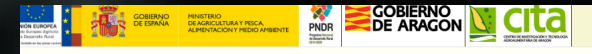

Bienvenido a la aplicación de la red de ensayos genéticos foresta

- Realizar una consulta de datos Consultas Guardada Ver información sobre los ensavos/sitio Ver información sobre los materiales **INSERCIONES**
- Enviar un archivo de datos para su procesamient
- Registro de insercione

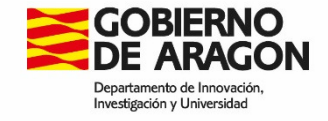

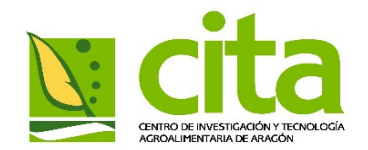

# **Proyecto Genfored. Estructura aplicación**

- ⋗ Como SGDB se eligió MySQL por ser gratuito, sencillo y comportarse bien en entorr
- $\blacktriangleright$ **Como lenguaje de programación Web se utiliza PHP.**
- $\blacktriangleright$ Hay una aplicación de Backend desarrollada en Java que se encarga de procesar los **ficheros con datos de ensayos subido <sup>a</sup> través de la Web.**

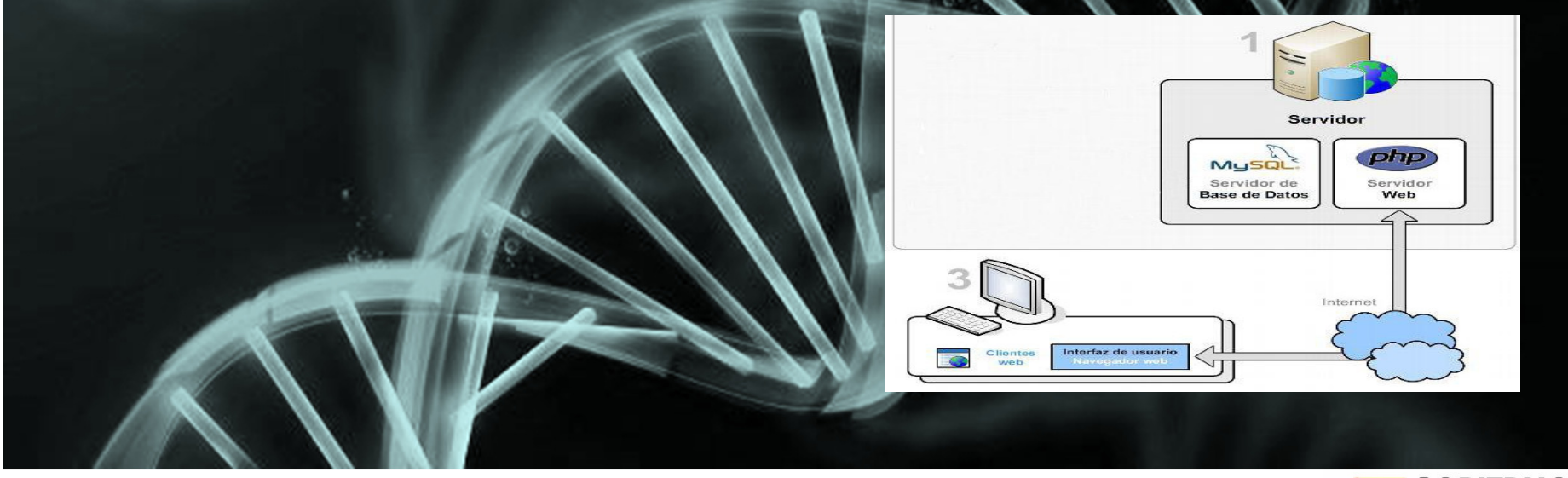

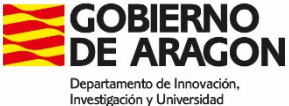

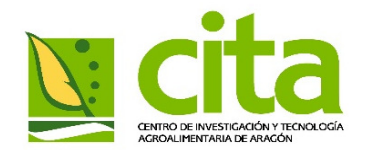

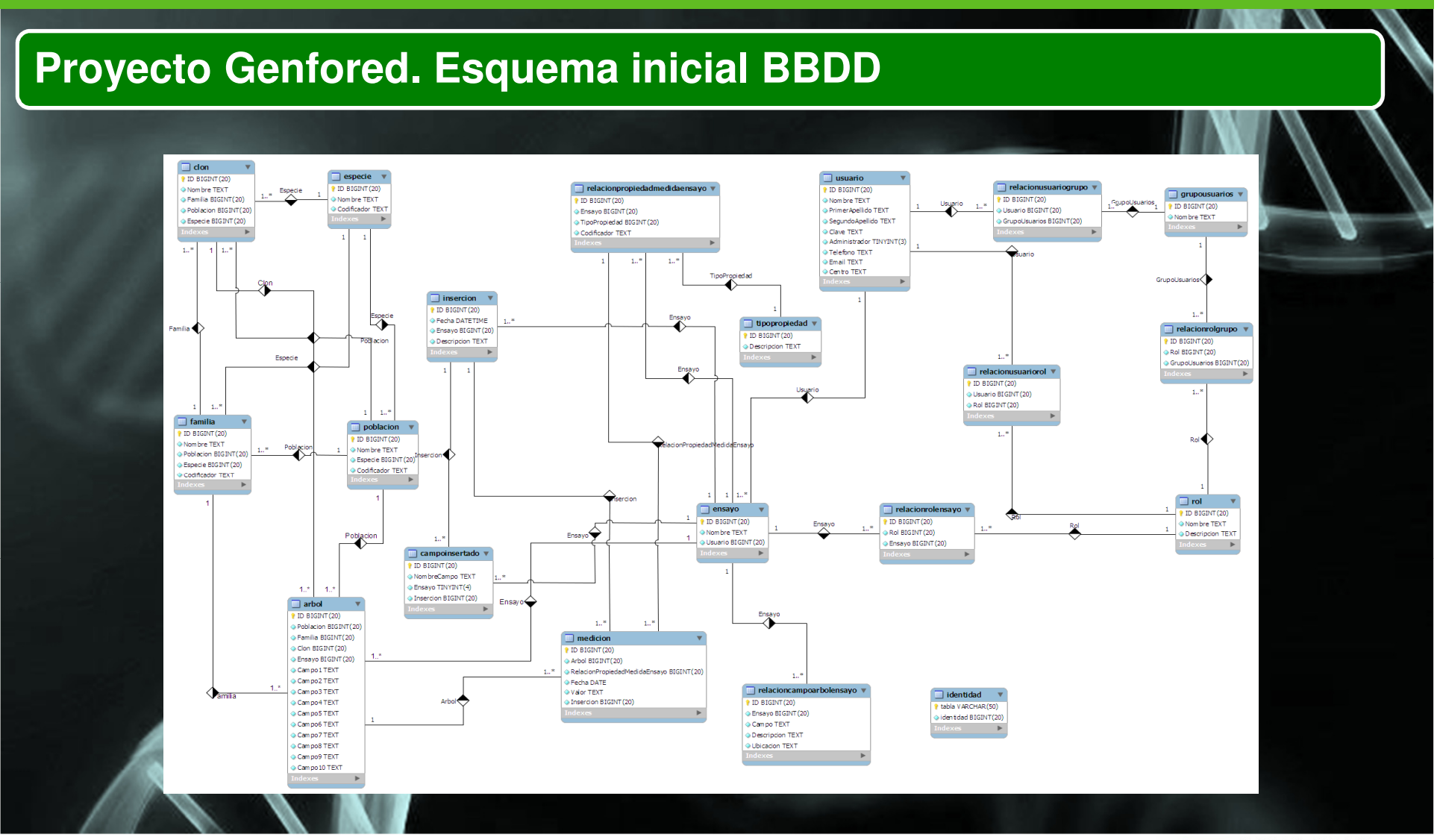

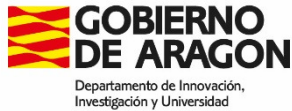

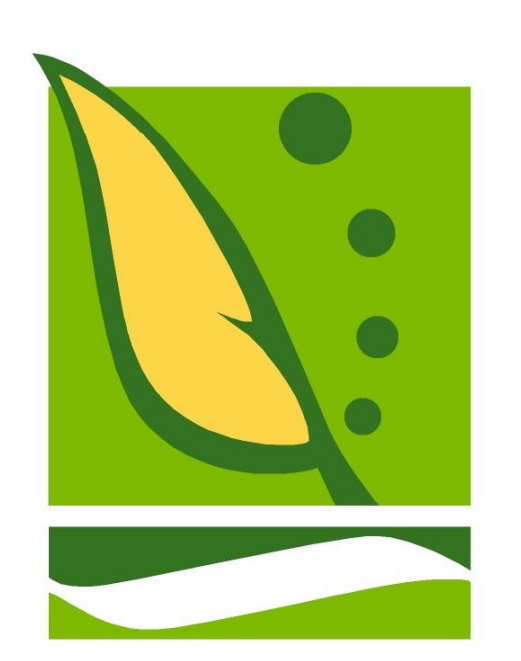

**CENTRO DE INVESTIGACIÓN Y TECNOLOGÍA** AGROALIMENTARIA DE ARAGÓN

Área de Informática y Telecomunicaciones

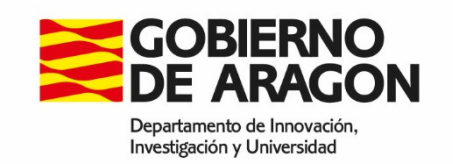